# API/Contact

Last Modified on 08/02/2022 12:56 pm EDT

# **Entity Description:**

An email address that is created by a user will automatically be entered into PoliteMail as a Contact. A Contacts information can be added to PoliteMail manually, edited for content, added to a mailing list, or deleted from PoliteMail.

### **Properties**

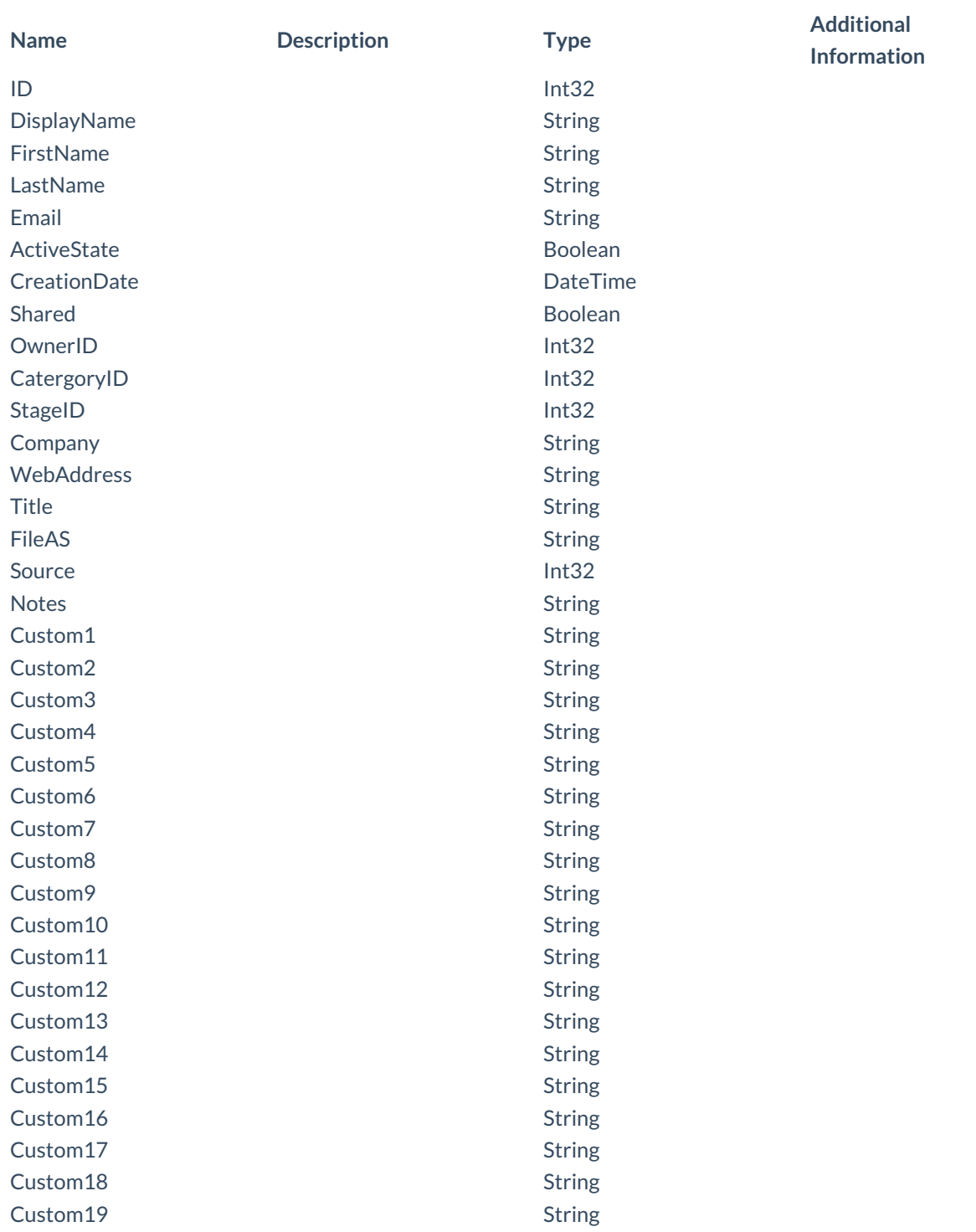

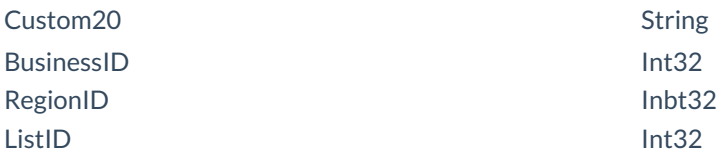

### **Entity Statement**

#### **Creating a Contact**

**Request** POST /ssv3/odata/Contacts **Content-Type** application/json **Request body**

{

"ID":"0″,"DisplayName":"Example Display Name","FirstName": "Example First Name","LastName":"Example Last Name","Email": "Example Email","ActiveState":false, "CreationDate":"2014-01-29T12:40:26.135Z", "Shared":false,"OwnerID":"0″,"CategoryID":"0″,"StageID":"0″,"Company": "Example Company","WebAddress":"Example Web Address","Title": "Example Title","FileAS":"","Source":"0","Notes":"","Custom1":"", "Custom2":"","Custom3":"","Custom4":"","Custom5":"","Custom6":"", "Custom7":"","Custom8":"","Custom9":"","Custom10":"","Custom11":"", "Custom12":"","Custom13":"","Custom14":"","Custom15":"", "Custom16":"","Custom17":"","Custom18":"","Custom19":"", "Custom20":"","BusinessID":"0","RegionID":"0","ListID":"0" } **Response body** { "ID":1,"DisplayName":"Example Display Name","FirstName":

"Example First Name","LastName":"Example Last Name",

"Email":"Example Email","ActiveState":false,"CreationDate":

"2014-02-02T11:14:06.135Z","Shared":false,"OwnerID":0,

"CategoryID":0,"StageID":0,"Company":"Example Company","WebAddress":

"Example Web Address","Title":"Example Title",

"FileAS":"","Source":0,"Notes":"", "Custom1":"", "Custom2":"",

"Custom3":"", "Custom4":"","Custom5":"", "Custom6":"", "Custom7":"",

"Custom8":"", "Custom9":"", "Custom10":"", "Custom11":

"", "Custom12":"", "Custom13":"", "Custom14":"", "Custom15":"",

"Custom16":"", "Custom17":"", "Custom18":"", "Custom19":"",

"Custom20":"", "BusinessID":0, "RegionID":0, "ListID":0

}

### **Deleting a Contact**

**Request** DELETE /ssv3/odata/Contacts(1) **Response Headers** HTTP/1.1 204 No Content

# **Getting a Contact**

```
Request
GET /ssv3/odata/Contacts(1)
Content-Type
application/json
Response body
{
"ID":1,"DisplayName":"Example Display Name","FirstName":
"Example First Name","LastName":"Example Last Name",
"Email":"Example Email","ActiveState":false,"CreationDate":
"2014-02-02T11:14:06.135Z","Shared":false,"OwnerID":0,
"CategoryID":0,"StageID":0,"Company":"Example Company",
"WebAddress":"Example Web Address","Title":
"Example Title","FileAS":"","Source":0,"Notes":"", "Custom1":"",
"Custom2":"","Custom3":"", "Custom4":"", "Custom5":"",
"Custom6":"", "Custom7":"", "Custom8":"",
"Custom9":"", "Custom10":"", "Custom11":"", "Custom12":"",
"Custom13":"", "Custom14":"","Custom15":"", "Custom16":"",
"Custom17":"", "Custom18":"", "Custom19":"", "Custom20":"",
"BusinessID":0, "RegionID":0, "ListID":0
}
```
# **Updating a Contact**

```
Request
PUT /ssv3/odata/Contacts(1)
Content-Type
application/json
Request body
{
"ID":"0″,"DisplayName":"Example Display Name","FirstName":
"Example First Name","LastName":"Example Last Name","Email":
"Example Email","ActiveState":false,"CreationDate":
"2014-01-29T12:40:26.135Z","Shared":false,"OwnerID":"0″,
"CategoryID":"0″,"StageID":"0″,"Company":"Example Company",
"WebAddress":"Example Web Address","Title":
"Example Title","FileAS":"","Source":"0","Notes":"","Custom1":"",
"Custom2":"","Custom3":"","Custom4":"","Custom5":"",
"Custom6":"","Custom7":"","Custom8":"","Custom9":"","Custom10":"",
"Custom11":"","Custom12":"","Custom13":"",
"Custom14":"","Custom15":"","Custom16":"","Custom17":"","Custom18":"",
"Custom19":"","Custom20":"","BusinessID":"0","RegionID":"0","ListID":"0"
}
Response Headers
HTTP/1.1 204 No Content
```
# **Getting all Contacts**

#### **Request**

GET /ssv3/odata/Contacts **Content-Type** application/json **Response body** "value":[{ "ID":0,"DisplayName":"Example Display Name","FirstName": "Example First Name","LastName":"Example Last Name","Email": "Example Email","ActiveState":false,"CreationDate": "2014-01-29T12:40:26.135Z","Shared":false,"OwnerID":0,"CategoryID":0, "StageID":0,"Company":"Example Company","WebAddress": "Example Web Address","Title":"Example Title", "FileAS":"","Source":"0","Notes":"","Custom1":"","Custom2":"", "Custom3":"","Custom4":"","Custom5":"","Custom6":"","Custom7":"", "Custom8":"","Custom9":"","Custom10":"","Custom11": "","Custom12":"","Custom13":"","Custom14":"","Custom15":"", "Custom16":"","Custom17":"","Custom18":"","Custom19":"", "Custom20":"","BusinessID":"0","RegionID":0,"ListID":0 },{ "ID":1,"DisplayName":"Example Display Name","FirstName": "Example First Name","LastName":"Example Last Name","Email":"Example Email", "ActiveState":false,"CreationDate":"2014-02-02T11:14:06.135Z", "Shared":false,"OwnerID":0,"CategoryID":0,"StageID":0,"Company": "Example Company","WebAddress":"Example Web Address","Title":"Example Title","FileAS":"","Source":0,"Notes":"", "Custom1":"", "Custom2":"", "Custom3":"", "Custom4":"", "Custom5":"", "Custom6":"", "Custom7":"", "Custom8":"", "Custom9":"", "Custom10":"", "Custom11":"", "Custom12":"", "Custom13":"", "Custom14":"", "Custom15":"", "Custom16":"", "Custom17":"", "Custom18":"", "Custom19":"", "Custom20":"", "BusinessID":0, "RegionID":0, "ListID":0 }]